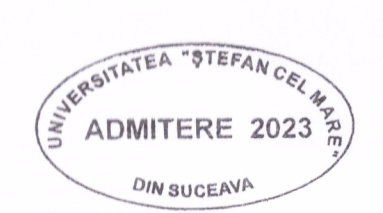

UNIVERSITATEA "ȘTEFAN CEL MARE" DIN SUCEAVA FACULTATEA DE MEDICINĂ ȘI ȘTIINȚE BIOLOGICE DOMENIUL: SĂNĂTATE PROGRAMUL DE STUDII: TEHNICĂ DENTARĂ FORMA DE INVĂȚĂMÂNT: LICENȚĂ / ÎNVĂȚĂMÂNT CU FRECVENȚĂ Nr. locuri cu taxă: 9

Date de contact: Telefon 0722658212 E-mail admitere.fmsb@usm.ro

Afișat astăzi: 12.09.2023 ora:  $\int_0^{\infty}$ 

## LISTA CANDIDAȚILOR ÎNSCRIȘI LA CONCURSUL DE ADMITERE **SESIUNEA SEPTEMBRIE 2023**

Înmatriculările au loc în perioada 14 - 19 septembrie.

Neînmatricularea atrage după sine pierderea locului obținut!

Eventualele contestații pot fi făcute pe data de 13 septembrie 2023, orele 8:00-12:00, la secretariatul facultății.

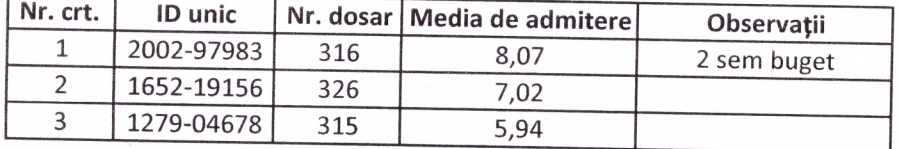

PREȘEDINTE COMISIE ADMITERE PE FACULTATE, Prof. univ. dr. Mihai COVASĂ

SECRETAR COMISIE ADMITERE PE FACULTATE, Şef de lucrări dr. Alexandru Mihai BREHA